## **Computer Skills**

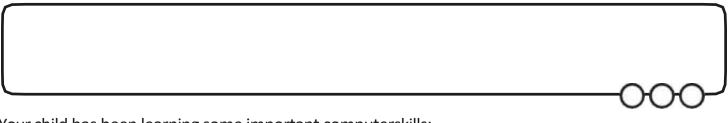

Your child has been learning some important computerskills:

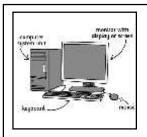

I can name the main components of a

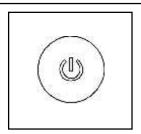

I can locate the power buttons on the monitor and system unit.

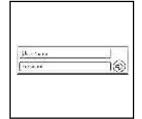

I can log on and log off.

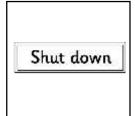

I can shut down a computer.

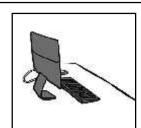

th know school procedures for leaving а

a

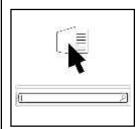

application different ways.

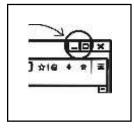

minimis can and restore a window.

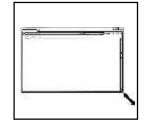

I can change the size of a window.

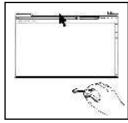

can move a window around the screen.

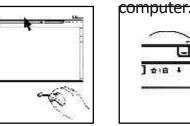

can window

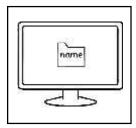

I can find my folder.

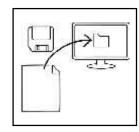

I can save a file in my folder.

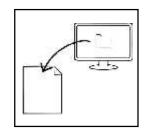

I can open a file from my folder.

Ask your child to go through each of the skills shown above on your computer at home. It would be helpful if you monitor your child to ensure they use all of the skills above.

You may need to set up a folder for your child to save work. If you haven't got a computer at home, then try a computer that a friend or relative has, or use a computer at school.

## Computer Skills

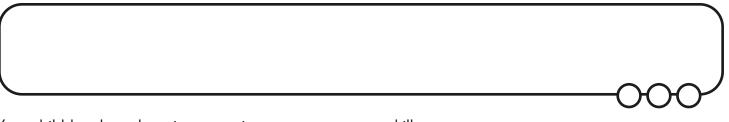

Your child has been learning some important computer skills:

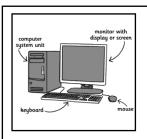

I can name the main components of a computer.

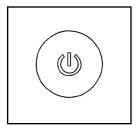

I can locate the power buttons on the monitor and system unit.

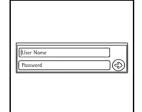

I can log on and log off.

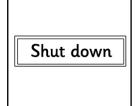

I can shut down a computer.

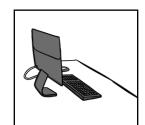

I know the school procedures for leaving a computer.

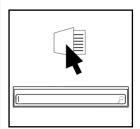

I can launch an application in different ways.

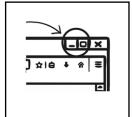

I can minimise and restore a window.

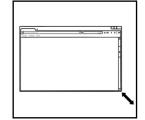

I can change the size of a window.

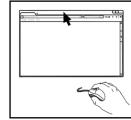

I can move a window around the screen.

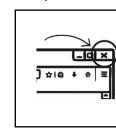

I can close a window.

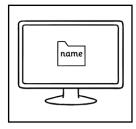

I can find my folder.

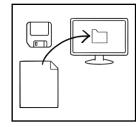

I can save a file in my folder.

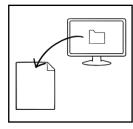

I can open a file from my folder.

Ask your child to go through each of the skills shown above on your computer at home. It would be helpful if you monitor your child to ensure they use all of the skills above.

You may need to set up a folder for your child to save work. If you haven't got a computer at home, then try a computer that a friend or relative has, or use a computer at school.